# [Template demonstrating the quantumarticle class](http://quantum-journal.org/?s=Template demonstrating the quantumarticle class)

Lidia del Rio $^1$ , Christian Gogolin $^2$ , and Marcus Huber $^3$ 

<sup>1</sup>Institute for Theoretical Physics, ETH Zurich, Switzerland

2 ICFO-Institut de Ciencies Fotoniques, The Barcelona Institute of Science and Technology, 08860 Castelldefels (Barcelona), Spain

3 Institute for Quantum Optics & Quantum Information (IQOQI), Austrian Academy of Sciences, Boltzmanngasse 3, Vienna A-1090, Austria

November 4, 2016

**In the standard, twocolum, layout the abstract is typeset as a bold face first paragraph. Quantum also supports a onecolum layout with the abstract above the text. Both can be combined with the titlepage option to obtain a format with dedicated title and abstract pages that are not included in the page count. This format can be more suitable for long articles. The abstract environment can appear both before and after the \maketitle command and calling \maketitle is optional, as long as there is an abstract. Both abstract and \maketitle however must be placed after all other \author, \affiliation, etc. commands.**

In the **twocolumn** layout and without the **titlepage** option there can be a paragraph directly following the abstract before the first section. In **onecolumn** format or with a dedicated **titlepage**, this should be avoided.

Note that clicking the title performs a search for that title on [quantum-journal.org.](http://quantum-journal.org) In this way readers can easily verify whether a work using the quantumarticle class was actually published in Quantum.

### 1 Sectioning and equations

Sections, subsections, subsubsections, and paragraphs should be typeset with the standard La-TeX commands. You can use use the standard

Christian Gogolin: [latex@quantum-journal.org,](mailto:latex@quantum-journal.org) [http://quantum-journal.org,](http://quantum-journal.org) You can use the **\email**, **\homepage**, and **\thanks** commands to add additional information for the preceding **\author**. It is displayed, together with the author name, at the bottom of the first page.

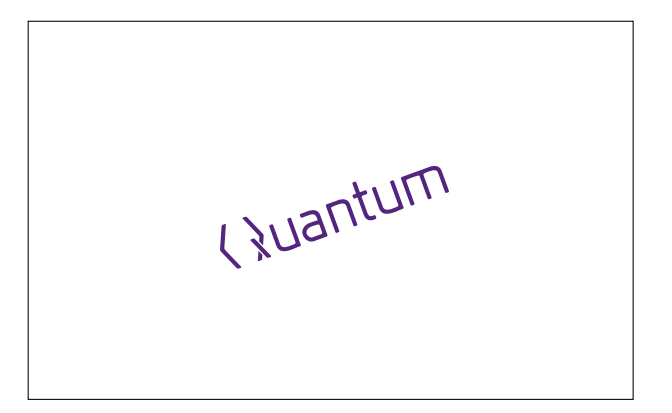

<span id="page-0-1"></span>Figure 1: Every figure must have an informative caption and a number. The caption can be placed above, below, or to the side of the figure, as you see fit. The same applies for tables, boxes, and other floating elements.

commands for equations. For multi-line equations **align** is [preferable](http://tex.stackexchange.com/questions/196/eqnarray-vs-align) over **eqnarray**.

<span id="page-0-0"></span>
$$
E = mc^2 \tag{1}
$$

$$
a^2 + b^2 = c^2 \tag{2}
$$

$$
H \left| \psi \right\rangle = E \left| \psi \right\rangle \tag{3}
$$

$$
(\mathbb{1} \otimes A)(B \otimes \mathbb{1}) = A \otimes B \tag{4}
$$

Whether you prefer to refer to equations as Eq.  $(1)$ , Equation [1,](#page-0-0) or just  $(1)$  is up to you, but please be consistent.

#### 1.0.1 Figures

See Fig. [1](#page-0-1) for an example of how to include figures. Feel free to place them at the top or bottom of the page, or in the middle of a paragraph as you see fit. Try to place them on the same page as the text referring to them.

#### 1.1 Footnotes and references

Footnotes<sup> $1$ </sup> appear in the bottom of the page. References to other works [\[1\]](#page-1-1) appear in the References section at the end of the work.

#### **Theorem 1 (DOI links are required)**

*Important: As a Quantum is a member of Crossref all references to works that have a DOI must be hyper-linked according to the DOI.*

Suppose the DOI of an article that you want to cite is 10.22331/idonotexist, then you can cite it by using the following in your thebibliography environment (see [\[1\]](#page-1-1)):

```
\bibitem{Foo2035}
  Foo and Bar,
  \href{https://doi.org/10.22331/
        idonotexist}{Quantum
        \textbf{123}, 123456 (1916).}
```
Apart from this hard requirement you can format your citations in any style that you find appropriate as long as it uniquely identifies the cited works. We encourage the use of BibTeX and/or BibLaTeX to generate your bibliography from the bibtex formated meta data provided by publishers.

# 2 Summary section

Longer articles should include a section that, early on, explains the main results, their limitations, and assumptions. Depending on the target audience this section can be used to, for example, present the main theorem, or provide a summary of the results for a wider audience.

# 3 Extra packages

Quantum encourages to load the following extra packages:

```
\usepackage[utf8]{inputenc}
\usepackage[english]{babel}
\usepackage[T1]{fontenc}
\usepackage{amsmath}
\usepackage{hyperref}
```
Packages that change font settings, such as **times** or **helvet** should not be loaded.

**Paragraphs** The paragraph is the smallest unit of sectioning. Feel free to end the paragraph title with a full stop if you find this appropriate.

#### 4 Wide equations

Very wide equations can be shown expanding over both columns using the **widetext** environment. In **onecolumn** mode, the **widetext** environment has no effect.

$$
|\text{AME}(n=6, q=5)\rangle = \sum_{i,j,k=0}^{4} |i, j, k, i+j+k, i+2j+3k, i+3j+4k\rangle \tag{5}
$$

# References

<span id="page-1-1"></span>[1] Foo and Bar, Quantum **123**[, 123456 \(1916\).](https://doi.org/10.22331/ idonotexist)

### A First section of the appendix

Quantum allows the usage of appendices. Appendices should appearer after the main References.

#### A.1 Subsection

Ideally, the command **\appendix** should be put before the appendices to get appropriate section numbering. The appendices are then numbered alphabetic, with numeric (sub)subsection numbering. Equations continue to be numbered sequentially.

$$
A \neq B \tag{6}
$$

You are free to change this in case it is more appropriate for your article, but a consistent and unambiguous numbering of sections and equations must be ensured.

<span id="page-1-0"></span>*<sup>1</sup>*Only use footnotes when appropriate.

# B Problems and Bugs

In case you encounter problems using the article class please consider opening a bug report in our bug-tracker under [https://github.com/cgogolin/quantum](https://github.com/cgogolin/quantum-journal/issues)[journal/issues](https://github.com/cgogolin/quantum-journal/issues) or contact us via email under [latex@quantum-journal.org.](mailto:latex@quantum-journal.org)